## → <https://www.iseki.de/> aufrufen

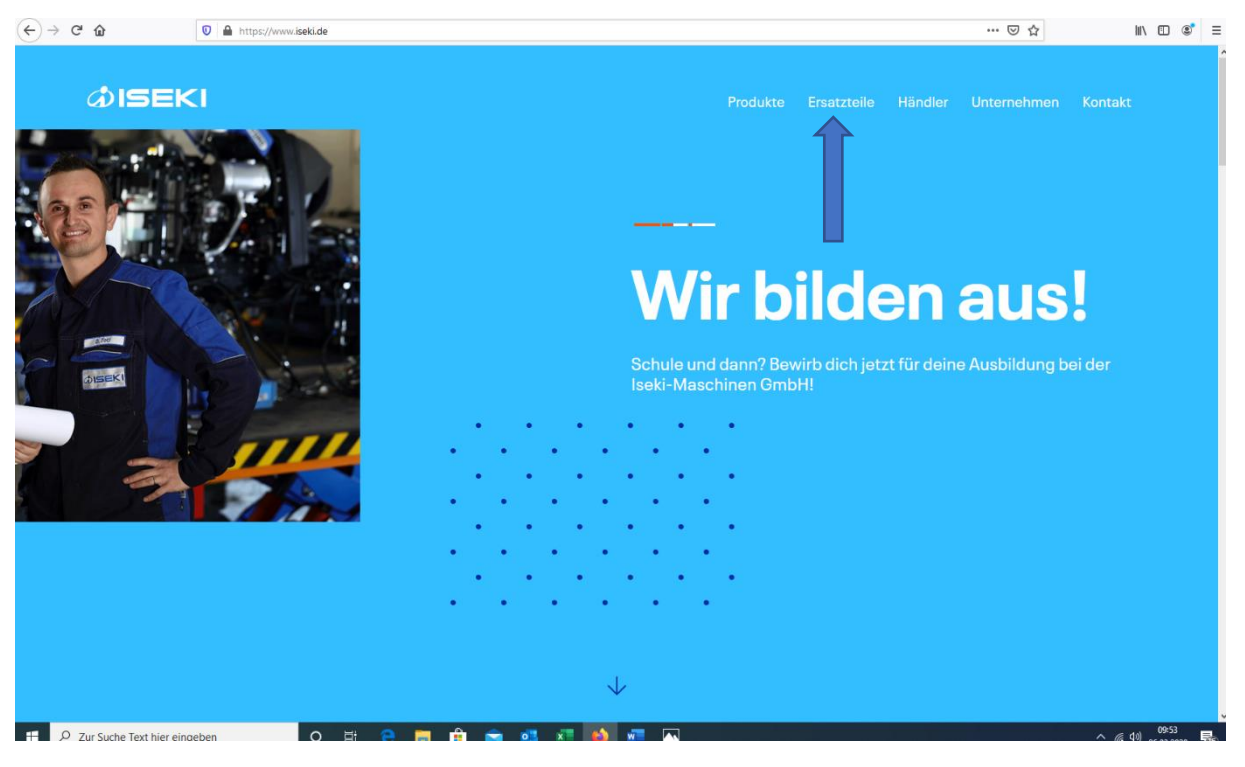

## $\rightarrow$  "Ersatzteile" aufrufen

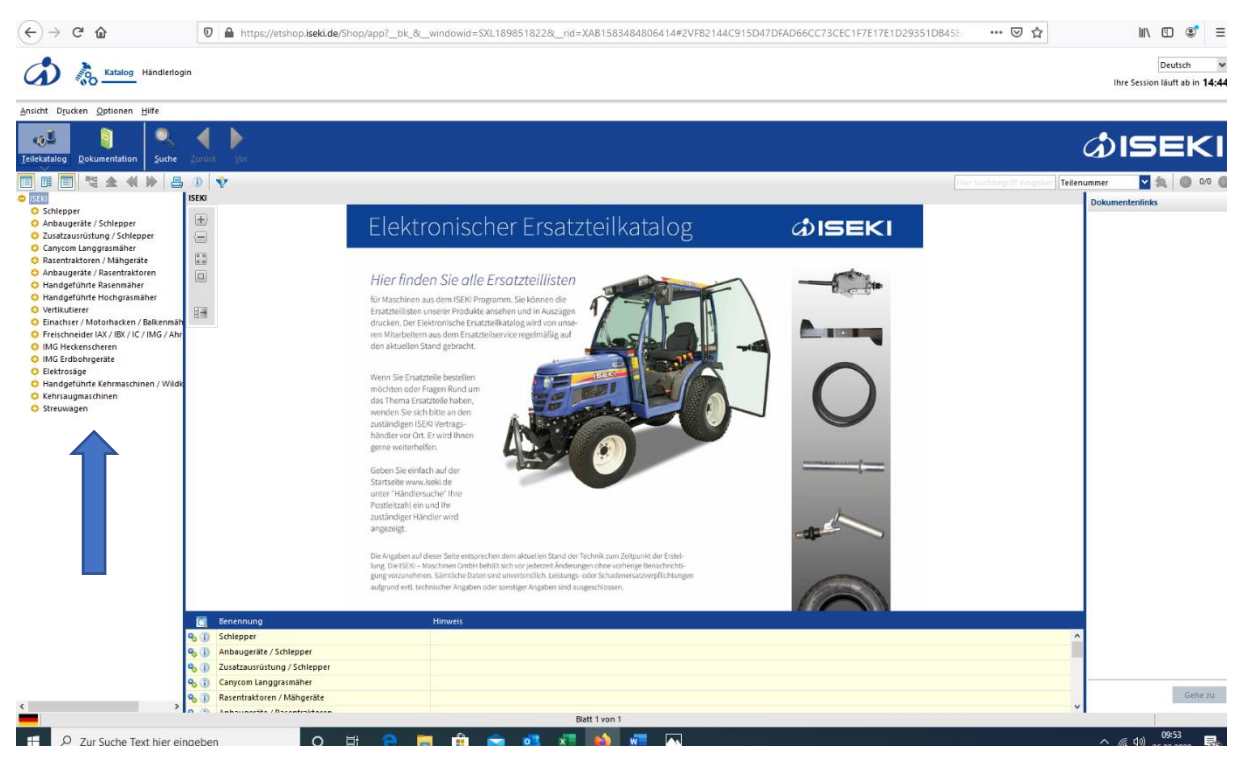

 $\rightarrow$  Gewünschtes Modell und gewünschte Baugruppe auswählen

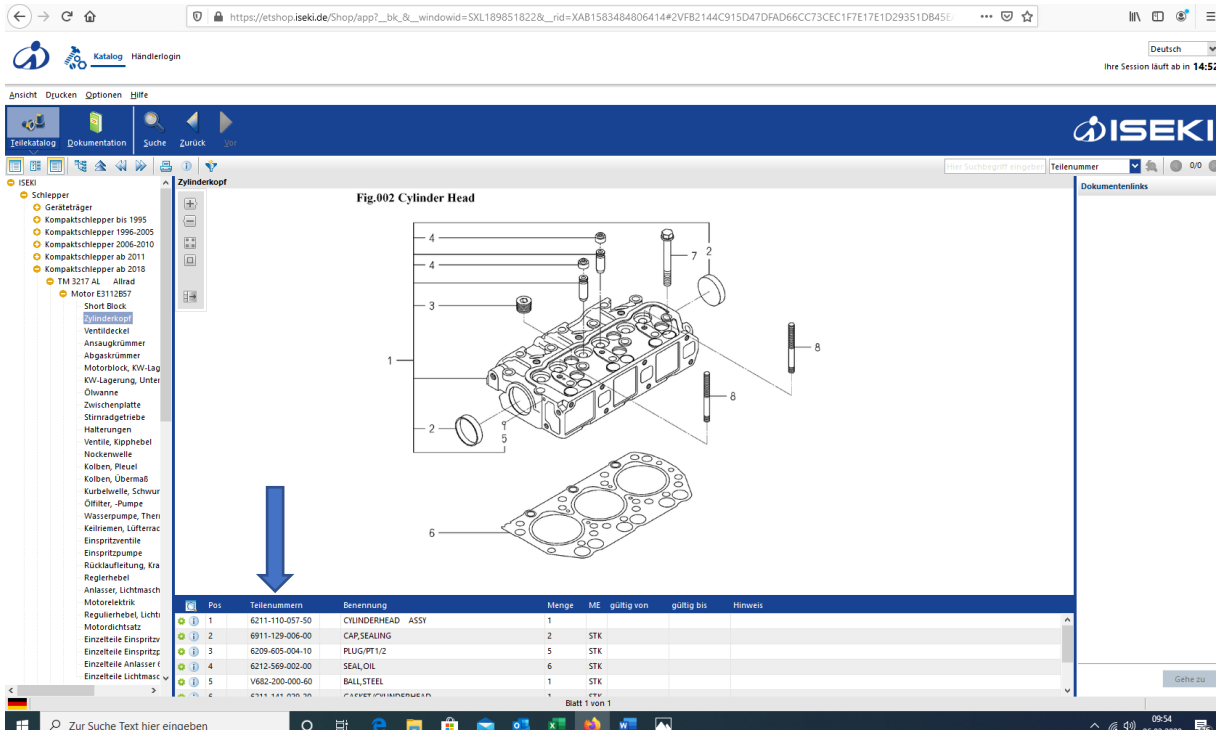

 $\rightarrow$  Teilenummer des Ersatzteiles auswählen